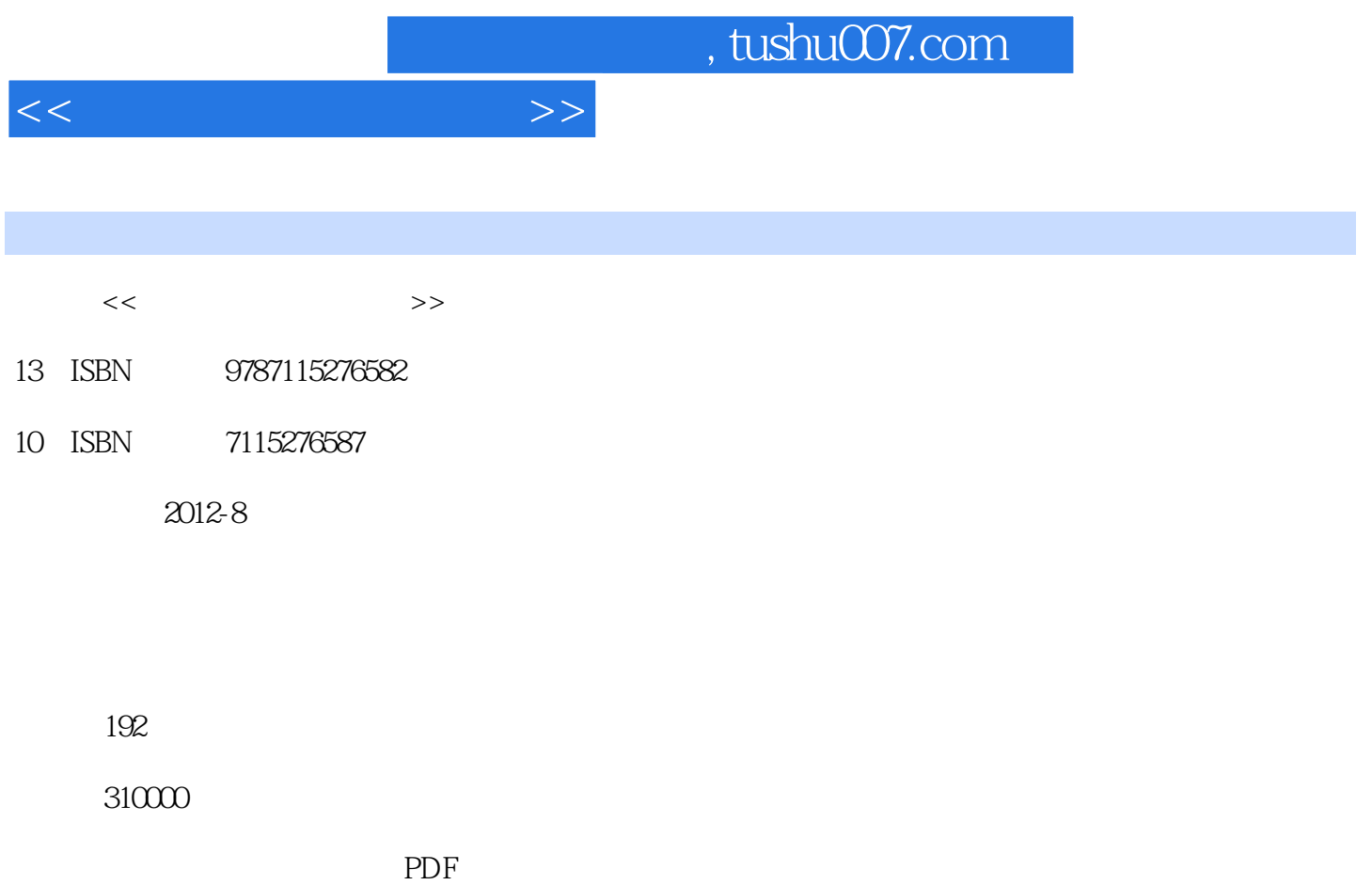

更多资源请访问:http://www.tushu007.com

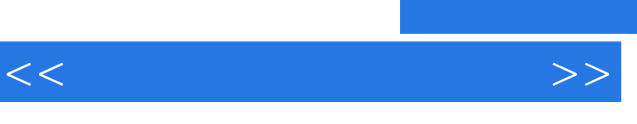

 $\mathcal{R}$ 

 $\frac{4}{\sqrt{3}}$ 

 $\alpha$ 

, tushu007.com

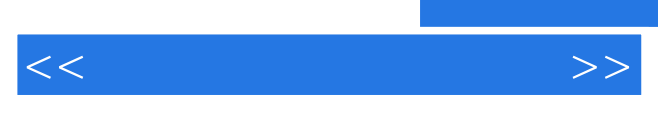

 $RIPV1(RIP$  1)<br> $IPV2(RIP$  2)  $RIP V2(RIP)$ OSPF Internet NAT Internet<br>NAT Internet Internet PAT Internet TCP NAT Internet

第四篇 综合实训——组网实例

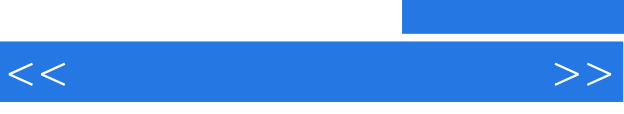

, tushu007.com

RIP  $ACL$  $1$ 2 Packet Tracer

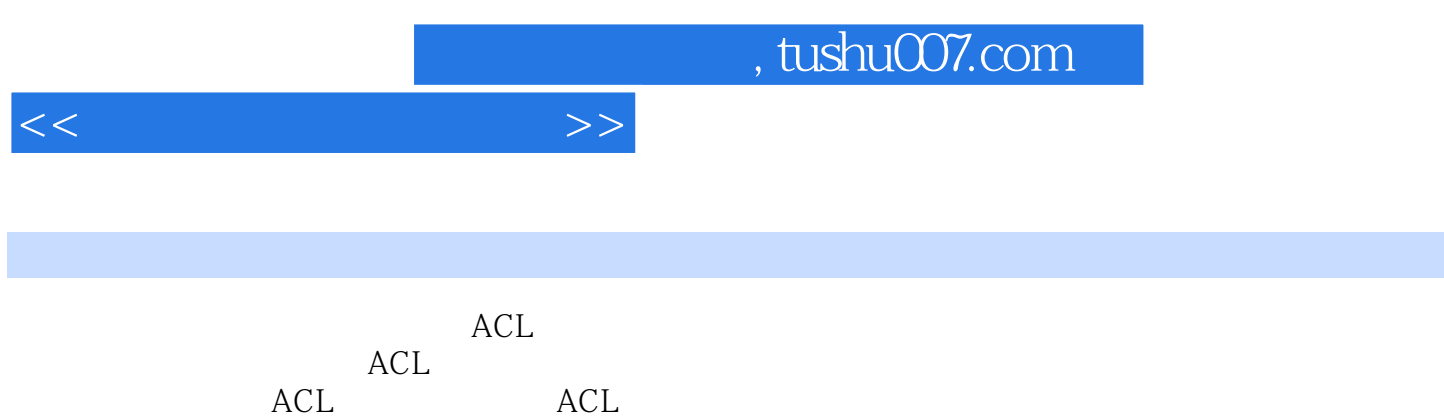

命名的ACL因为使用具体的名称来标识每一个访问控制列表,这样对于同时存在多个访问控制列表时

 $ACL$ 直接修改指定编号的规则条目即可,修改后的ACL不会影响原来ACL规则条目的顺序,这大大降低了

4.配置访问控制列表的规则 配置ACL的网路设备(路由器、交换机)在接收到网络数据进行ACL筛选

 $ACL$ 

 $\begin{minipage}{0.9\linewidth} \mbox{\textsf{ACL}} \hspace{1.5cm} \mbox{\textsf{ACL}} \end{minipage}$ 

ACL

因此在制定和书写ACL规则时,需要遵守几个基本原则。 ACL

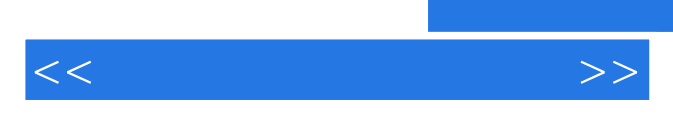

*Page 6*

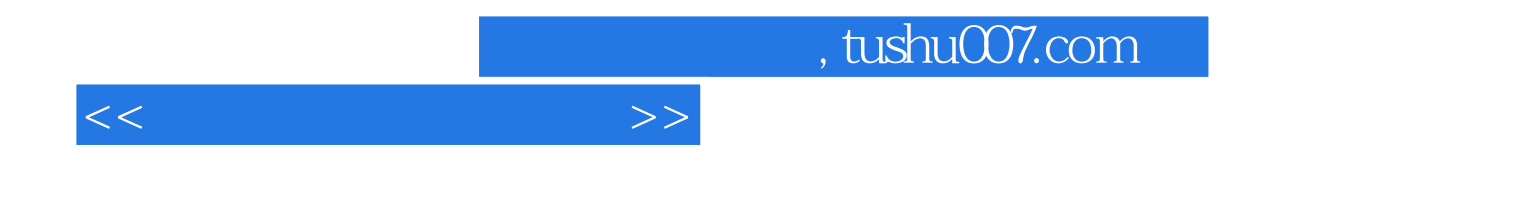

本站所提供下载的PDF图书仅提供预览和简介,请支持正版图书。

更多资源请访问:http://www.tushu007.com